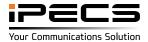

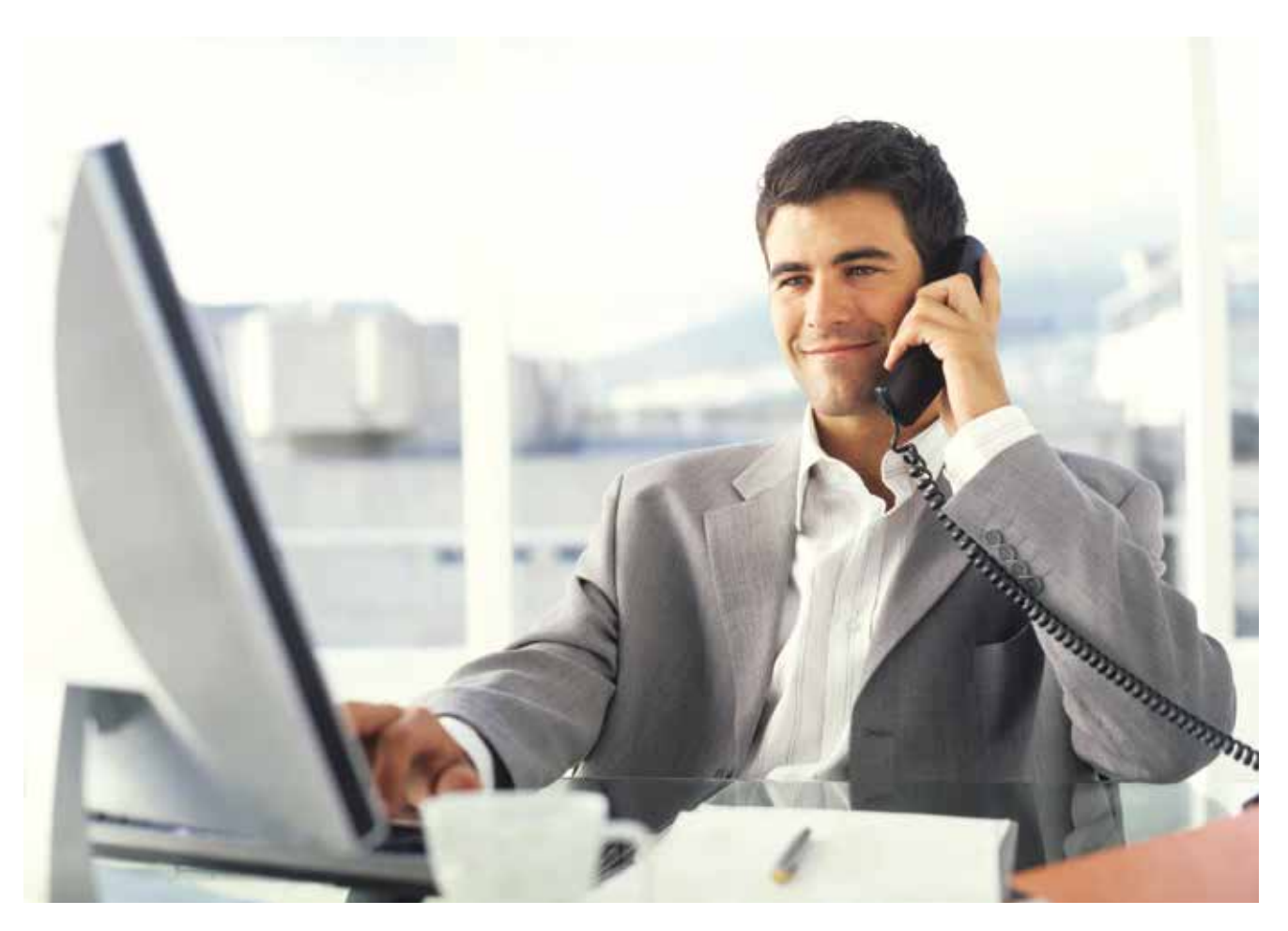

# Small but Significant Change in Your Office Communications

### Make calls by simply dragging a phone number, iPECS ClickCall

iPECS ClickCall is a smart application used to make communications simpler and easier when working with a PC.

All you need to do is drag a telephone number from any Windows application such as a web site, Windows document or any application running on your PC.

You don't need to memorize a phone number to make a call from a desktop phone. You can even reduce the chances of delays or mistakes made by pressing buttons when making a call in desktop phone.

You will be surprised and satisfied with the result of a very simple and small change.

- Best for the customers wanting simple CLICK TO CALL function
- Easy dialing to a selectable number by dragging it from any Windows application
- Simple installation: No special protocol, no dedicated server needed

## How to use iPECS ClickCall

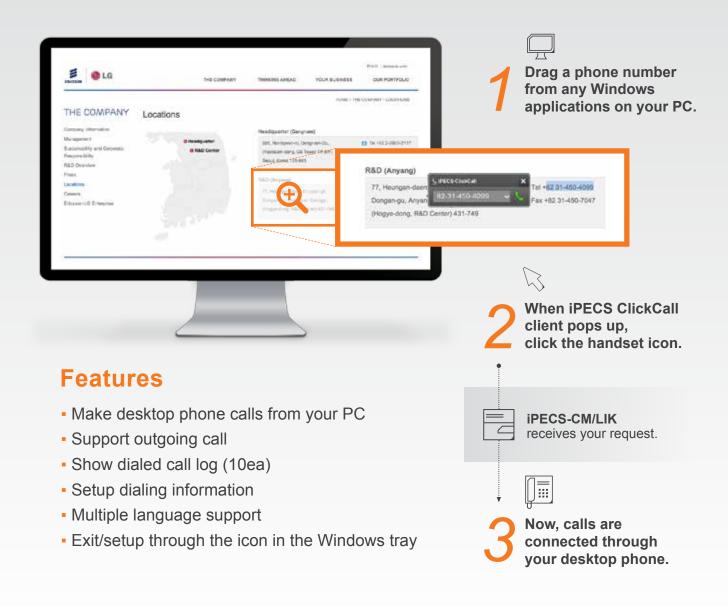

#### Hardware

- CPU : Intel Core2 Duo 2.8GHz or Higher
- RAM : 512MB or Higher
- HDD: 100 MB or Higher
- Graphic : 800x600 16bit Color or Higher
- LAN: 100/1000 Base T NIC (Network Interface Card)

#### O/S

- Microsoft Windows XP (32bit / 64bit)
- Microsoft Windows 7 (32bit / 64bit)
- Microsoft Windows 8 (32bit / 64bit)

#### Applications

- Microsoft Internet Explorer 10.0 or lower
- Mozilla Firefox Browser 19.0 or lower
- Microsoft Office Excel, PowerPoint, Word, Outlook 2010 or lower
- Adobe Reader 9,10,11
- Windows Text Document

The content of this document is subject to revision without notice due to continued progress in methodology, design and manufacturing. Ericsson-LG Enterprise shall have no liability for any error or damage of any kind resulting from the use of this document

© Ericsson-LG Enterprise Co., Ltd. 2015 Version 2.0

Ericsson-LG Enterprise Co., Ltd. (431-749) 77, Heungan-daero 81 beon-gil, Dongan-gu, Anyang-si, Gyeonggi-do, South Korea www.ericssonlg-enterprise.com | www.iPECS.com

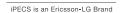

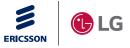